## HUAFONE LANE SELECTOR INSTALLATION GUIDE 1 Inside the box: Selector 3.5mm = Audio Cable 90 1 PC User manual 1 PC

## 2 Installation

- 1. Connect one end of the 3.5mm male-to-male audio cable (provided) to the OUT port of the Base Station. Connect the other end to the In/Out port of the Lane Selector.
- 2. Connect the Lane 1 speaker's extension cord (provided) male end to Lane 1 port of the Lane Selector. Do the same step for Lane 2.
- 3. It is advisable to place the Lane Selector near the Base Station for easy access to select lane.

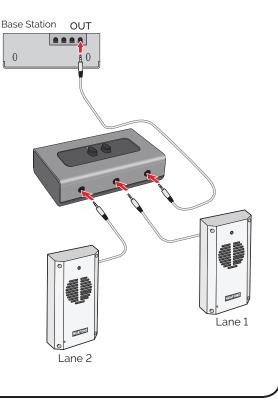